## **3-дюймовый Термобумага Термопринтер (Модель: OCPP-802)**

#### **Спецификация:**

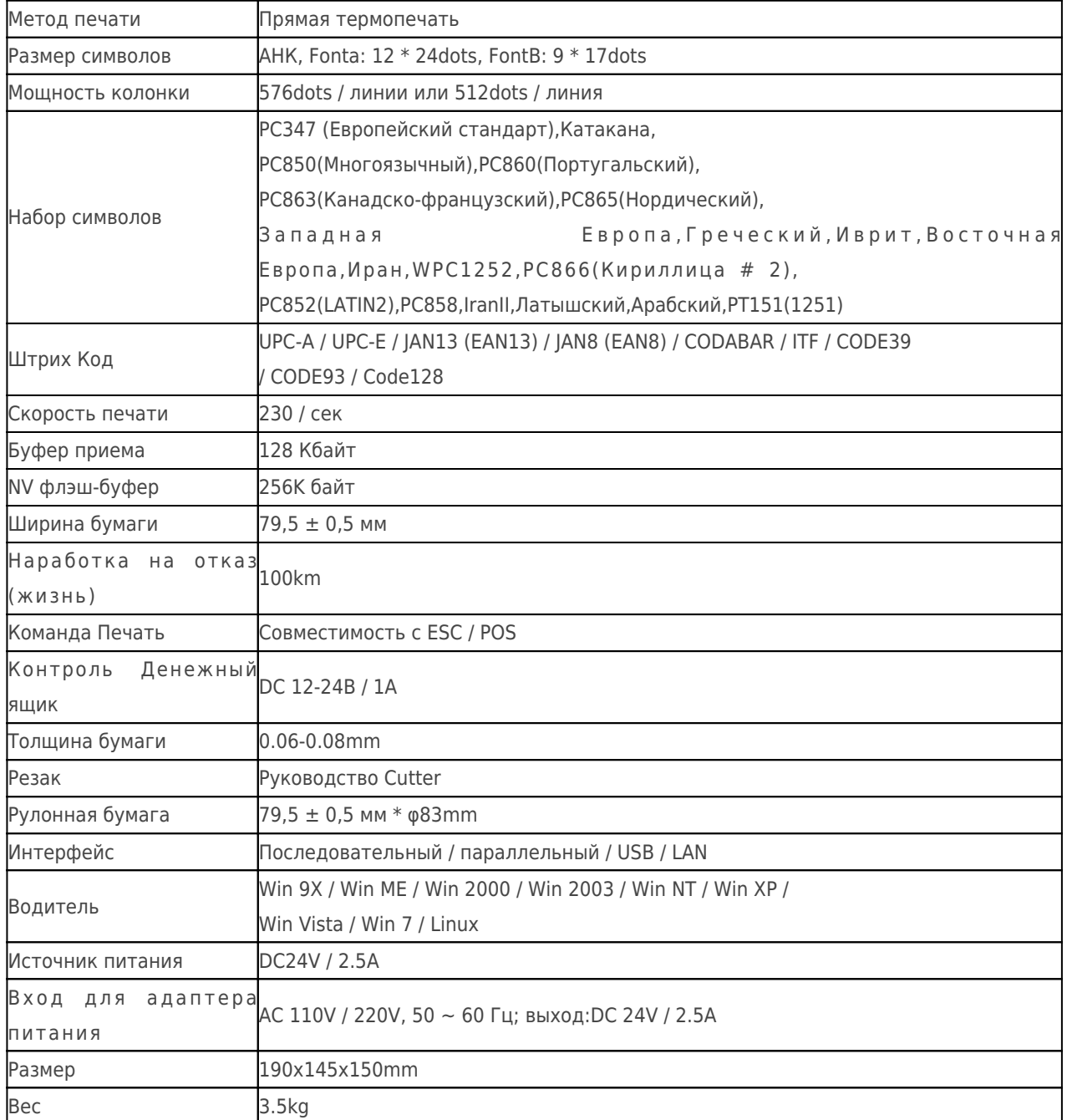

# **Подробнее:**

**x|x|x|x|x|x|x|x|x** 

### **Соответствующие документы:**

[\\*Спецификация](http://www.possolution.com.cn/Download.php?id=9)

[\\*IP-адрес Настройка Руководство](http://www.possolution.com.cn/Download.php?id=175)

[\\*Руководство Пользователя](http://www.possolution.com.cn/Download.php?id=177)

## [\\* Драйвер для всех окон системы](http://www.possolution.com.cn/Download.php?id=173)

- [\\*Драйвер для Linux](https://cdn.cloudbf.com/upfile/75/downfile/Linux%20Driver_X.zip)
- [\\*Параметры установки принтера инструменты](http://www.possolution.com.cn/Download.php?id=176)

[\\*CD Файлы](http://www.possolution.com.cn/Download.php?id=153)